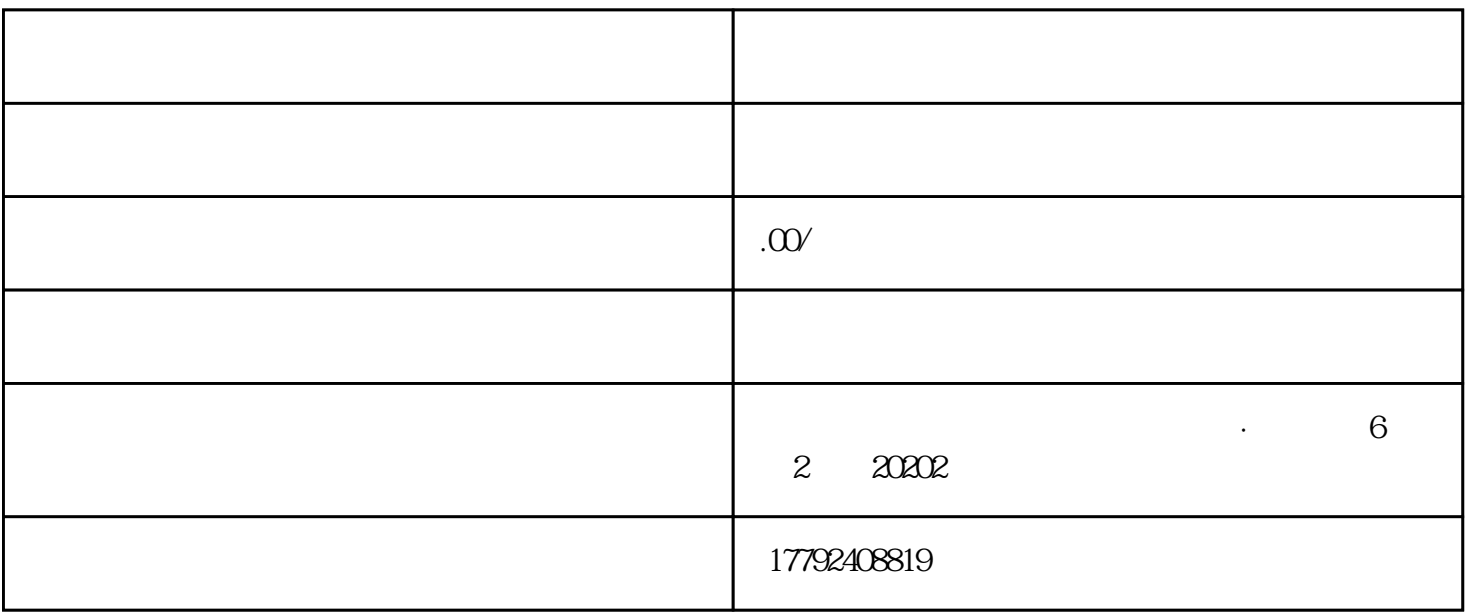

 $\mathcal{R}$ 

P,有关附件及图片应当清晰完整。有关备案申请信息填写完整后,点击提交即可以成功向海关总署递交

, and the set of the set of the set of the set of the set of the set of the  $\mathbb P$ G and  $\mathbb P$ G and  $\mathbb P$ G and  $\mathbb P$ G and  $\mathbb P$ G and  $\mathbb P$ G and  $\mathbb P$ G and  $\mathbb P$ G and  $\mathbb P$ G and  $\mathbb P$ G and  $\mathbb P$ G and  $\mathbb P$ G and

 $800\,$